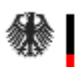

Bundesnetzagentur

# **Formular zur Meldung von Batteriespeichern an die Bundesnetzagentur**

An die Bundesnetzagentur

per E-Mail an: service@marktstammdatenregister.de über die Schaltfläche "*Formular senden*" übermitteln. Das Formular gilt für die Meldung von **Batteriespeichern**, in die ausschließlich Strom aus Erneuerbaren-Energien-Anlagen eingespeist wird, in das Register der Bundesnetzagentur.

Eingeblendete Felder, die mit einem \* versehen sind, sind erforderliche Pflichtfelder. Sollte JavaScript in Ihrer pdf-Software nicht aktiviert sein, so wird Ihnen das beim Öffnen des Formulars in der obersten Zeile angezeigt. Wenn Sie alle vorhandenen Formularfunktionen nutzen wollen, muss JavaScript aktiviert sein. Ohne JavaScript funktionieren z. B. Buttons oder die Pflichtfelderüberprüfungen nicht.

Stromspeicher werden gemäß § 5 Absatz 1 MaStRV (Marktstammdatenregisterverordnung) als Erzeugungsanlagen erfasst. Stromspeicher, in die ausschließlich Strom aus Erneuerbaren-Energien-Anlagen eingespeist wird, waren bereits nach der Anlagenregisterverordnung von 2014 zur Meldung verpflichtet, wenn sie nach dem 01.08.2014 in Betrieb genommen wurden. In der MaStRV wurde diese Pflicht auf sämtliche Speicher ausgedehnt.

Bis zum Start des MaStR-Webportals sind nur Speicher, in die ausschließlich Strom aus erneuerbaren Energiequellen eingespeist wird und die nach dem 01.08.2014 in Betrieb genommen wurden, zu registrieren. Stromspeicher, die vor dem 01.08.2014 in Betrieb genommen wurden, können derzeit nicht registriert werden.

Bei der Registrierung mit diesem Formular handelt es sich um eine vorläufige Meldung mit der Sie Ihrer Meldepflicht nach der Marktstammdatenregisterverordnung nachkommen. **Nach dem Start des MaStR-Webportals** müssen sich alle Betreiber von bestehenden (und neuen) Anlagen **erneut registrieren.** Dies gilt auch für bereits bei der Bundesnetzagentur registrierte Anlagenbetreiber und Ihre Anlagen.

Die Daten müssen spätestens einen Monat nach der Inbetriebnahme der Anlage (des Batteriespeichers) übermittelt werden. Änderungen müssen jeweils spätestens einen Monat nach dem sich veränderten Zustand gemeldet werden. Hierbei ist zu beachten, dass Sie nur die Daten angeben müssen, die sich nach Ihrer Registrierung geändert haben, einer wiederholten Eingabe der anderen Daten bedarf es nicht. Hilfestellungen zum Ausfüllen dieses Formulars finden Sie im Erläuterungsdokument, das ebenfalls auf der Internetseite der Bundesnetzagentur <www.bundesnetzagentur.de/mastr> angeboten wird. Weitere Fragen können Sie unter 0228/14-3333 oder per Mail an service@marktstammdatenregister.de stellen.

Das ausgefüllte PDF-Formular speichern Sie bitte auf Ihrem Computer und senden es über den Button "Formular senden" per E-Mail an service@marktstammdatenregister.de. Alternativ besteht die Möglichkeit der sicheren Übertragung des ausgedruckten Formulars per Post an Bundesnetzagentur Marktstammdatenregister Postfach 8001

53105 Bonn

Sie erhalten nach der erfolgreichen Übermittlung der Daten eine elektronische Eingangsbestätigung und nachfolgend eine postalische Registrierungsbestätigung.

## **1 Meldung**

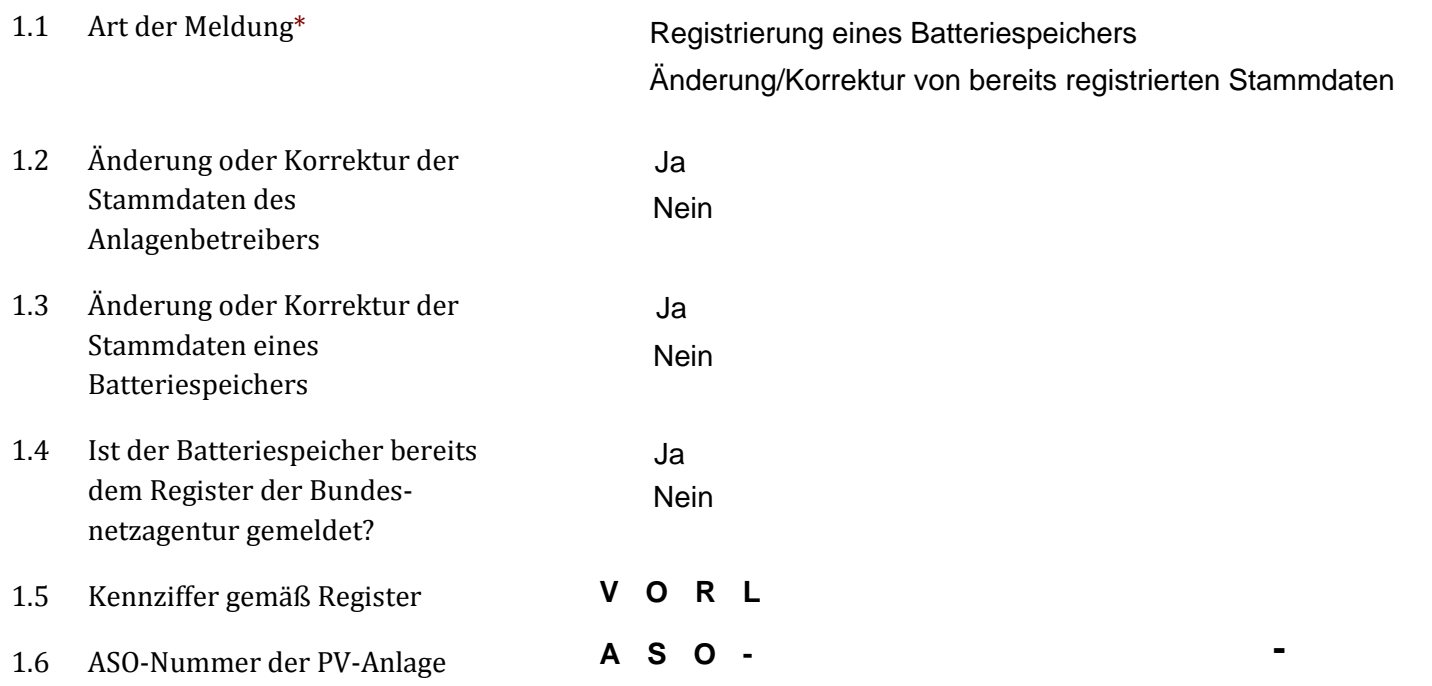

### **2 Stammdaten des Anlagenbetreibers**

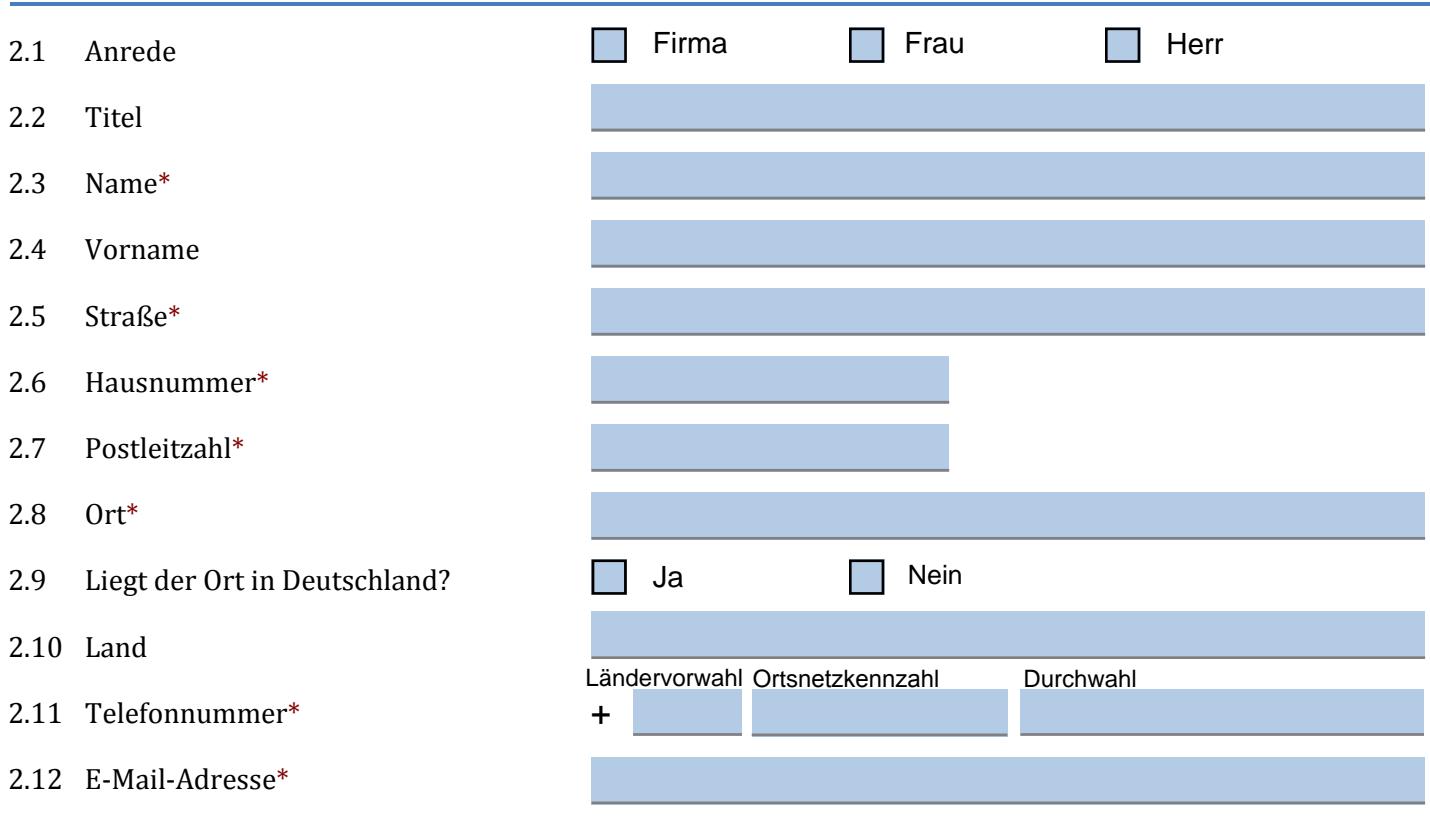

#### **3 Allgemeine Stammdaten der Anlage**

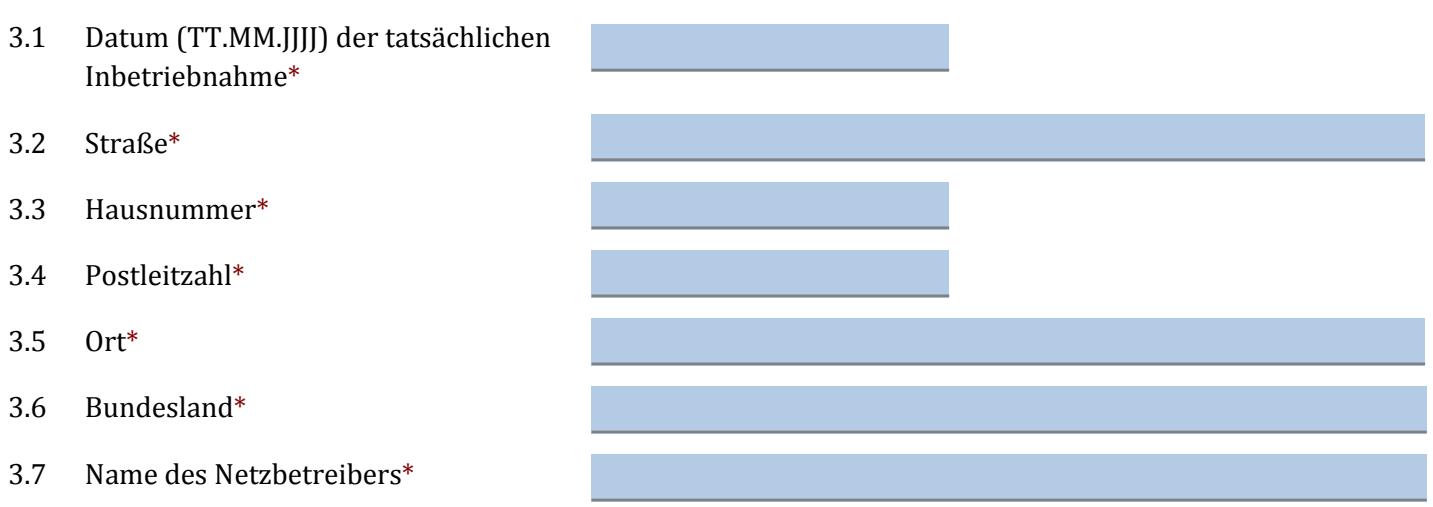

#### **4 Zusätzliche Angaben zu Batteriespeichern**

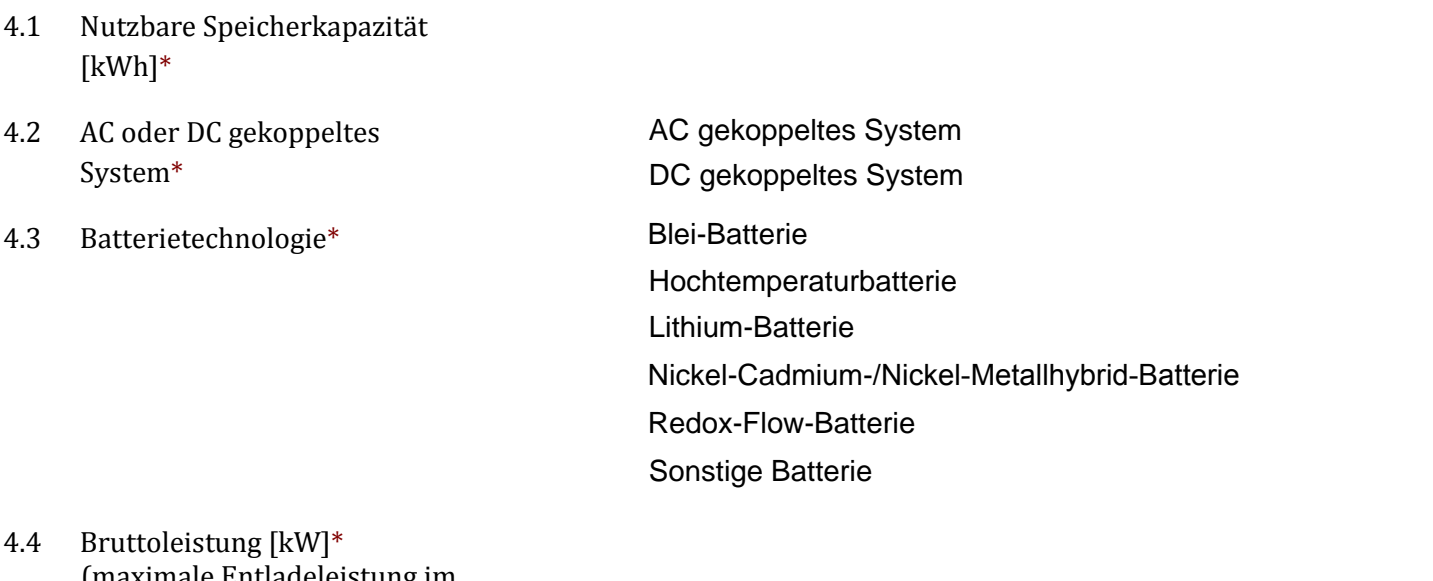

 (maximale Entladeleistung im Dauerbetrieb)

#### **5 Bemerkung**

5.1 Bemerkung des Anlagenbetreibers

**Formular senden**

*Sollte der Button für das automatische Senden nicht aktiv sein, speichern Sie bitte eine Kopie und senden diese per Mail an service@marktstammdatenregister.de*